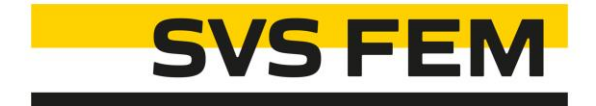

### Mesh Settings Scaling

Your partner in computing

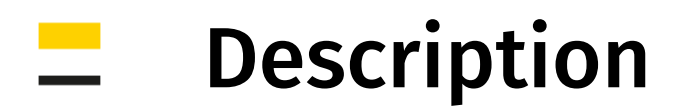

### Modul: Mechanical

Change all mesh sizing settings by scale factor on one click.

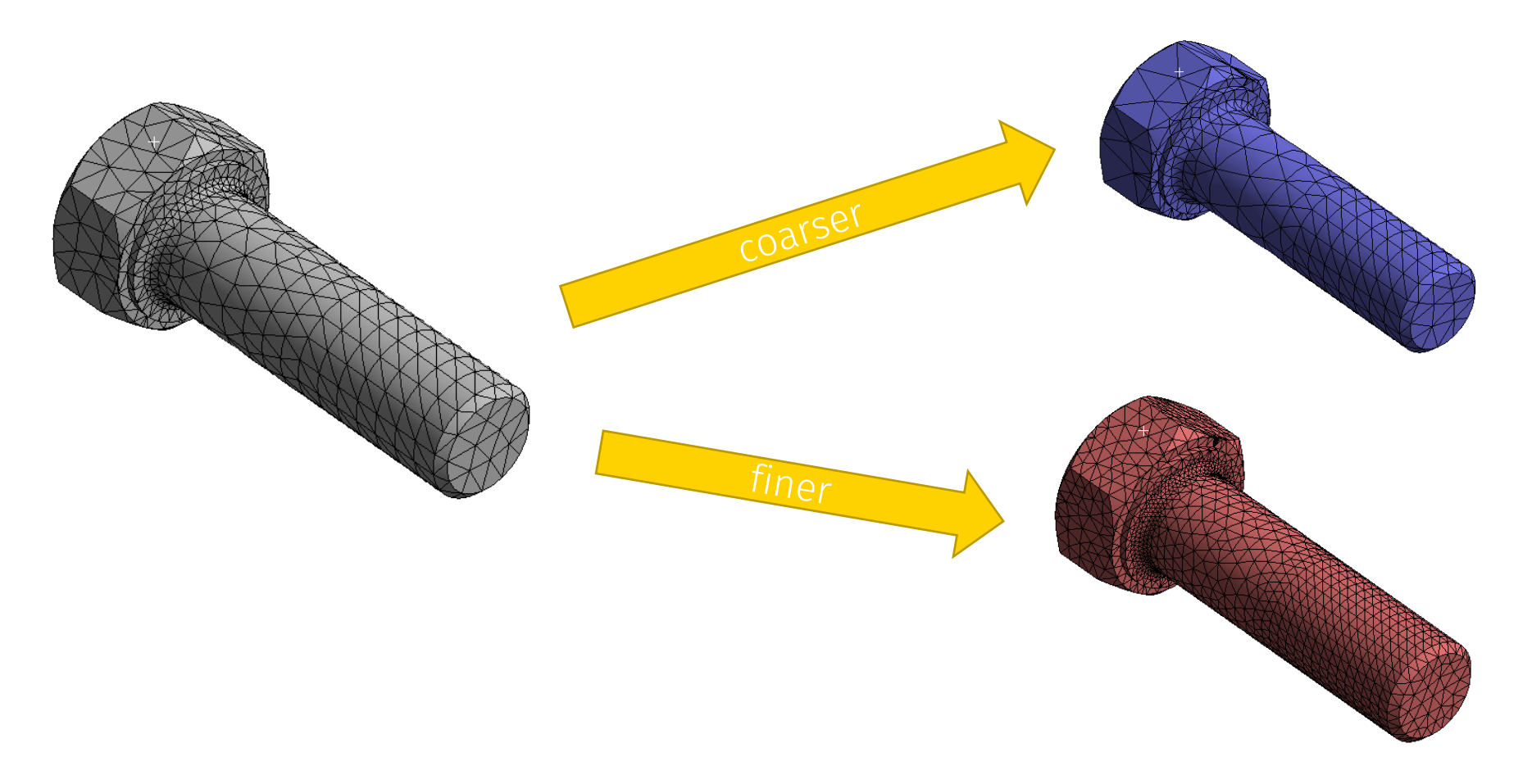

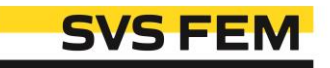

## Controls

#### $+10%$ Coarser (scale +10%)

Adds 10% of size to all mesh size settings e.g: 10 mm  $\rightarrow$  11 mm

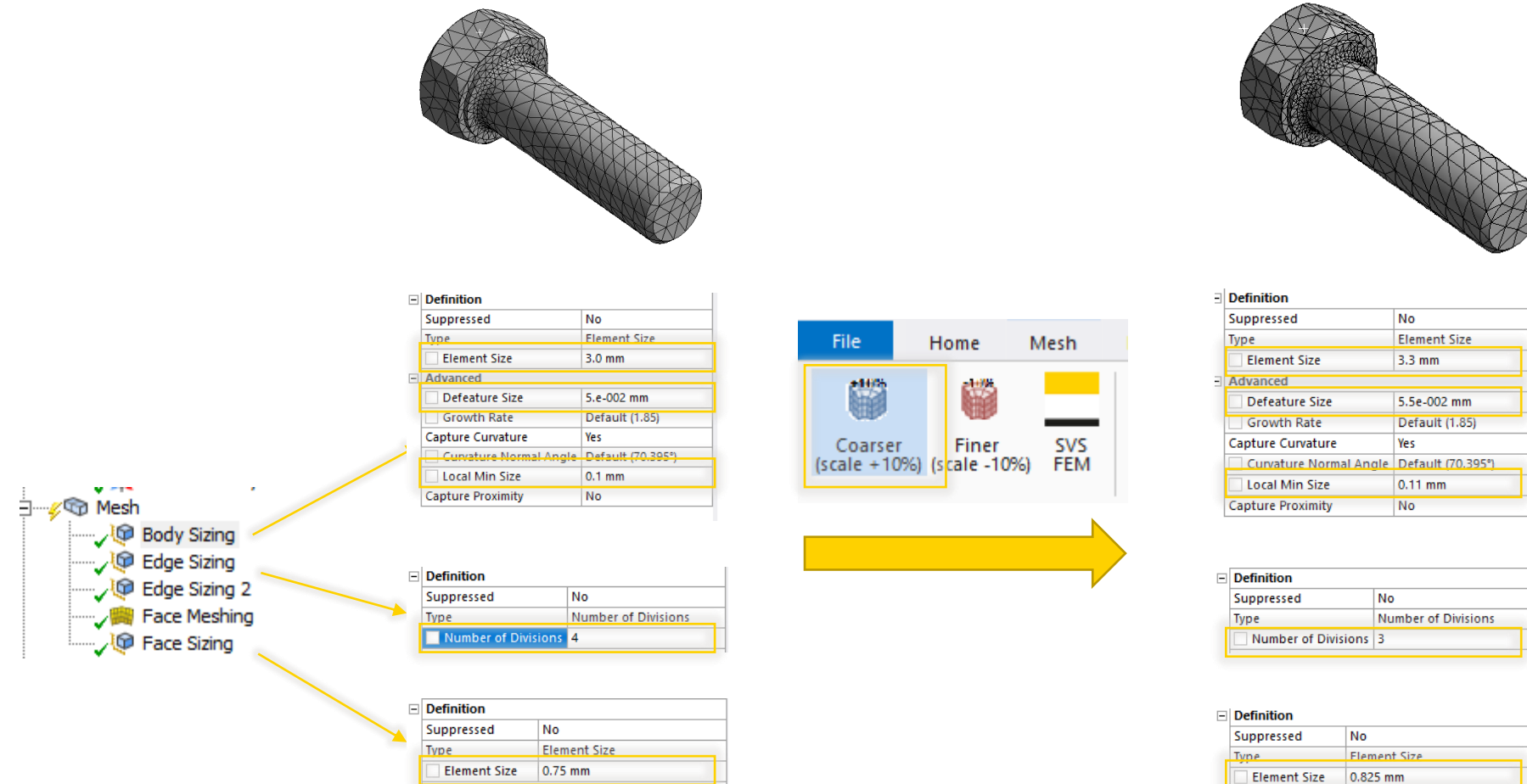

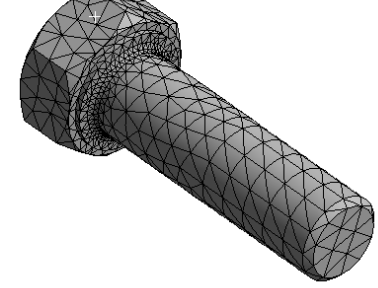

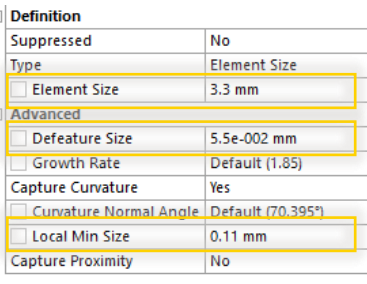

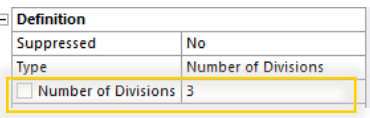

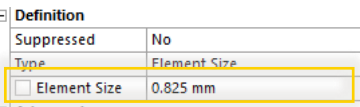

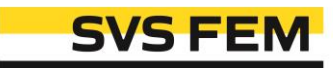

### Controls

#### $-10%$ Finer (scale -10%)

Subscribes 10% of size to all mesh size settings e.g: 10 mm  $\rightarrow$  9 mm

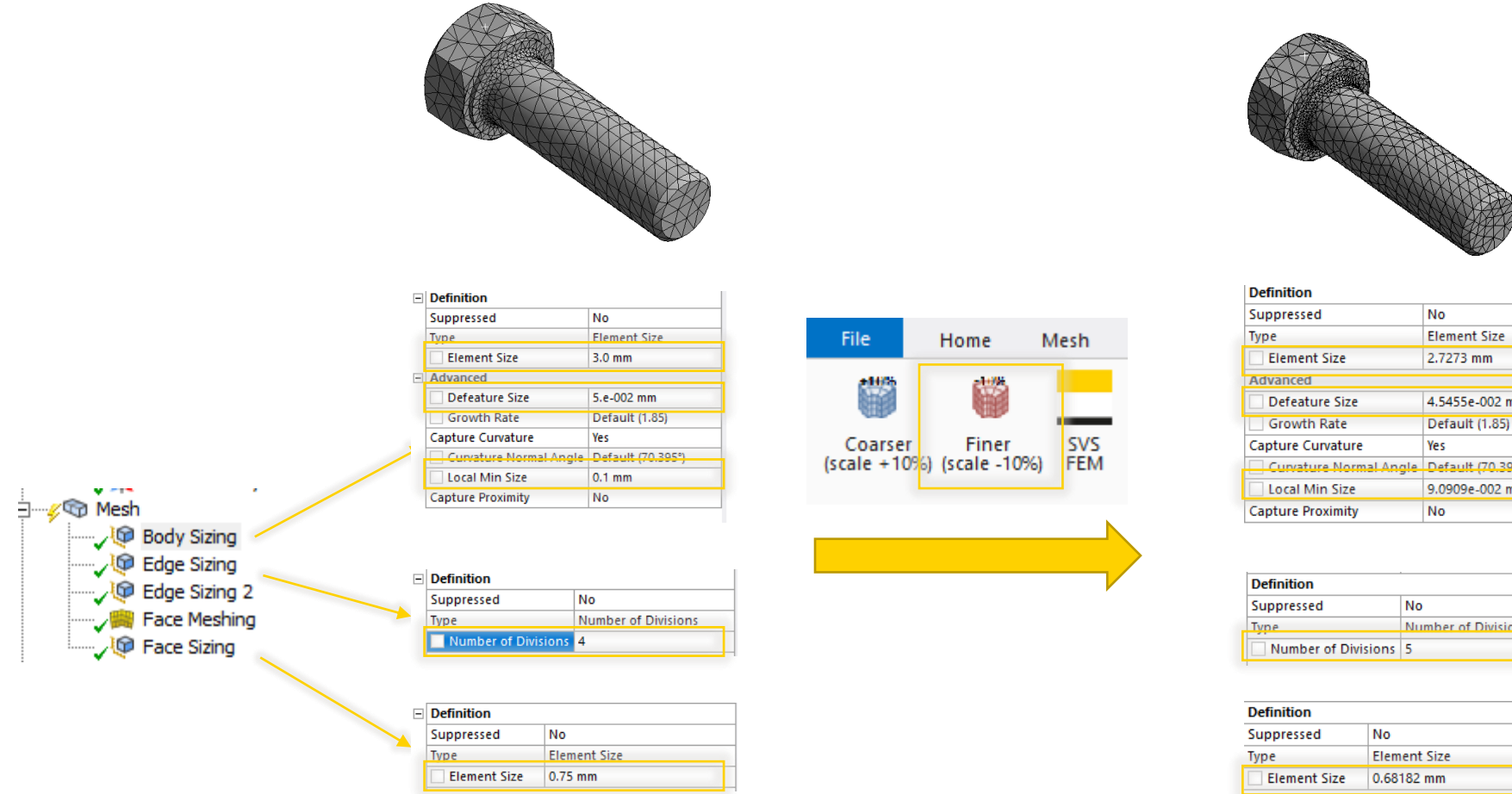

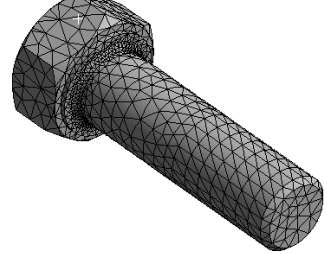

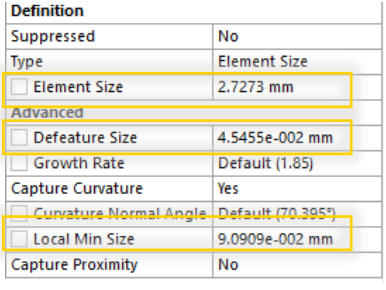

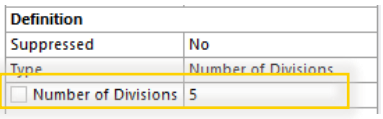

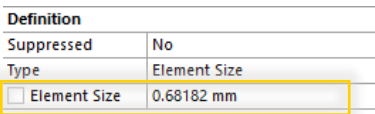

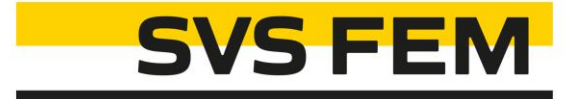

# Thank you for using SVS FEM ACTs

www.svsfem.cz